# Configuration file for refstyle package<sup>∗</sup>

# Danie Els

Department of Mechanical and Mechatroncs Engineering University of Stellenbosch, South Africa. e-mail: dnjels@sun.ac.za

2010/10/21

# Contents

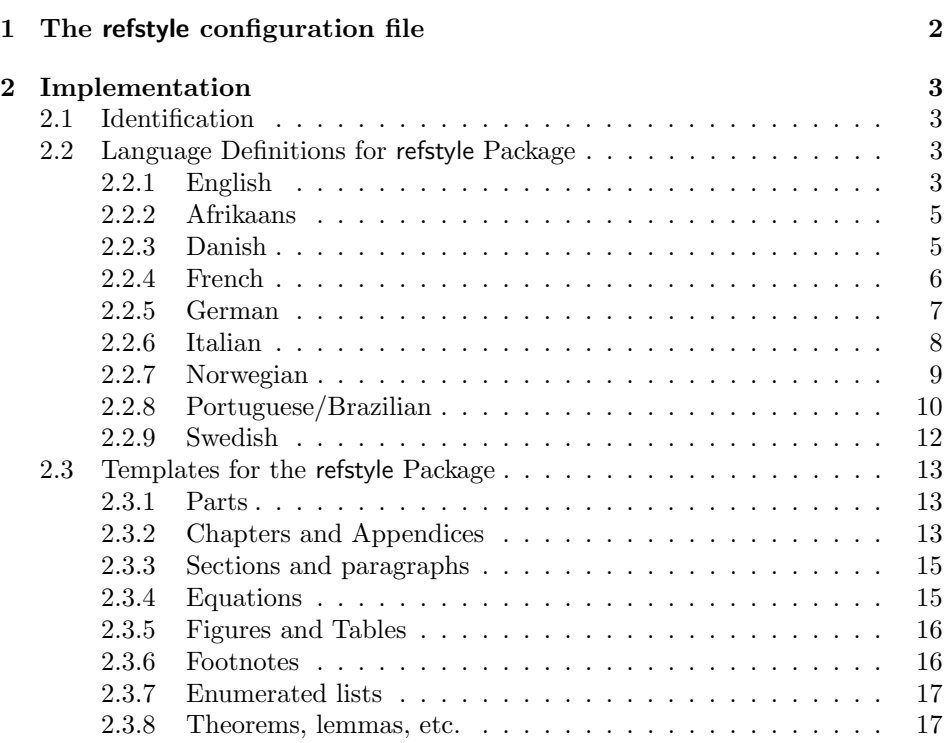

 $*$ This file has version number 0.4, last revised 2010/10/21.

# 1 The refstyle configuration file

#### Reference templates

The default configuration file, refstyle.cfg, makes the following reference declarations:

```
\text{fpart}_{...} \rightarrow Parts
\begin{array}{r}\n\text{Chapter 4: } \rightarrow \text{S.} \quad \text{for } x \neq 0, \text{for } x \neq 1 \text{ and } x = 0. \quad \text{for } x = 0. \quad \text{for } x = 0. \quad \text{for } x = 0. \quad \text{for } x = 0. \quad \text{for } x = 0. \quad \text{for } x = 0. \quad \text{for } x = 0. \quad \text{for } x = 0. \quad \text{for } x = 0. \quad \text{for } x = 0. \quad \text{for } x = 0. \quad \text{for } x = 0. \quad \text{for } x = 0. \quad \text{\text{sech}\...\} \rightarrow \text{sech}\ \text{equations} \\begin{align*}\n\text{seq}_{\{1\}} &\to \text{frag} \rightarrow \text{frag} \rightarrow \text{Figures}\n\end{align*}\text{fig}{...} \rightarrow Figure<br>\newref{tab}{...} \rightarrow Tables
\begin{align*}\n\text{tab}: \quad \mathbb{R} \rightarrow \mathbb{R} \quad \text{ffn}: \quad \mathbb{R} \rightarrow \mathbb{R} \quad \text{ffn}: \quad \mathbb{R} \rightarrow \mathbb{R} \quad \text{ffn}: \quad \mathbb{R} \rightarrow \mathbb{R} \quad \text{ffn}: \quad \mathbb{R} \rightarrow \mathbb{R} \quad \text{ffn}: \quad \mathbb{R} \rightarrow \mathbb{R} \quad \text{ffn}: \quad \mathbb{R} \rightarrow \mathbb{R} \quad \text{ffn}: \quad \mathbb{R} \rightarrow \mathbb{R} \quad \text{ffn}: \quad \mathbb{R} \rightarrow \mathbb{R}\text{fn}{...}
```
If there is a need for more reference types, this standard list can be expanded.

## Language definitions

The refstyle package also provides the following language definitions options for references, when loaded together with babel:

- afrikaans
- danish
- english, USenglish, american, canadian, UKenglish, british
- french
- german, ngerman, austrian, naustrian
- italian
- norwegian, nynorsk, norsk, bokmal<sup>1</sup>
- portuges, portuguese, brazilian, brazil
- swedish

See section §2.3.8 on page 17 for an example of how to link your own definitions to an exsiting language setup.

 $1$ Norwegian Bokmål is not defined in babel yet.

# 2 Implementation

1  $\langle *cfg \rangle$ 

2.1 Identification

```
2 \ProvidesFile{refstyle.cfg}[2010/10/21\space
3 0.4\space
4 Configuration file for refstyle (DNJ Els)]
```
# 2.2 Language Definitions for refstyle Package

# 2.2.1 English

\RSenglish,\RSukenglish Support provided by the author.

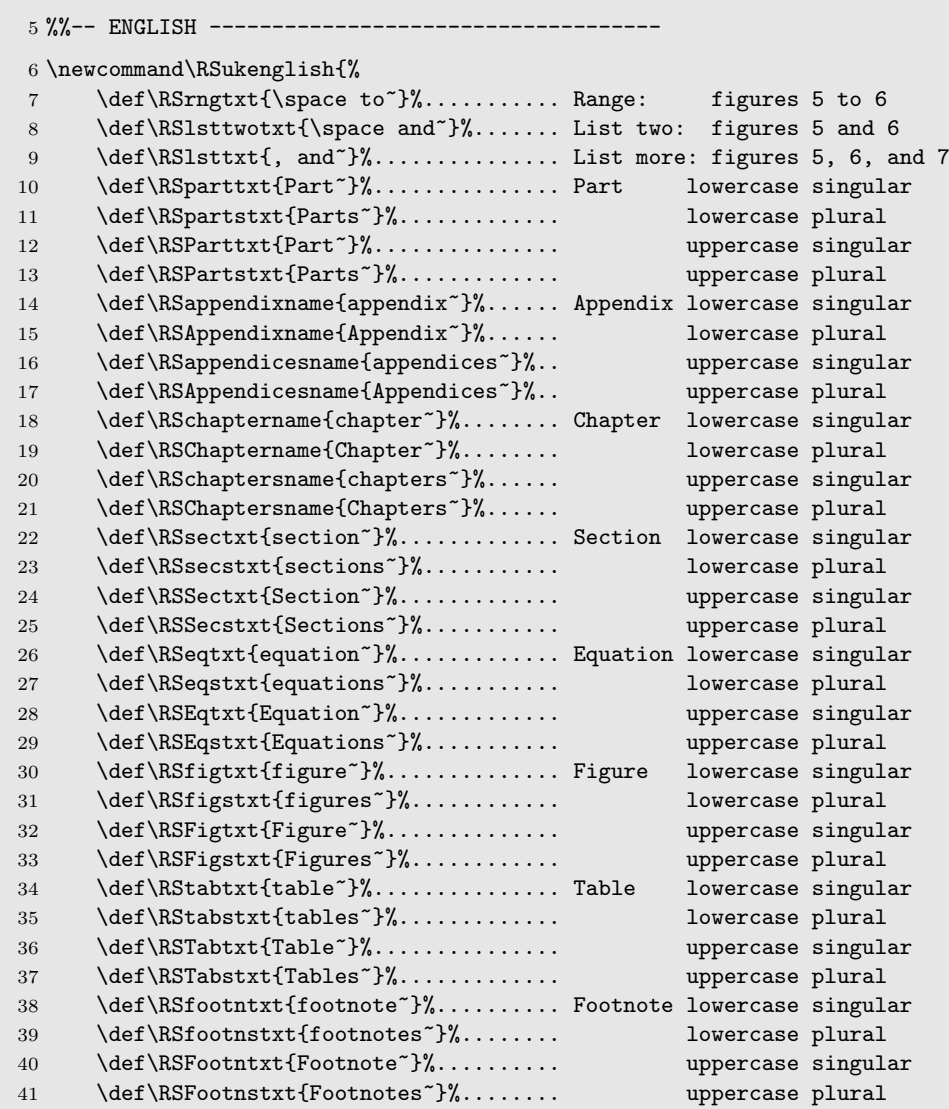

}

```
43 \newcommand\RSenglish{%
44 \def\RSrngtxt{\space to~}%
45 \def\RSlsttwotxt{\space and~}%
46 \def\RSlsttxt{\space and~}%
47 \def\RSparttxt{Part~}%
48 \def\RSpartstxt{Parts~}%
49 \def\RSParttxt{Part~}%
50 \def\RSPartstxt{Parts~}%
51 \def\RSappendixname{appendix~}%
52 \def\RSAppendixname{Appendix~}%
53 \def\RSappendicesname{appendices~}%
54 \def\RSAppendicesname{Appendices~}%
55 \def\RSchaptername{chapter~}%
56 \def\RSChaptername{Chapter~}%
57 \def\RSchaptersname{chapters~}%
58 \def\RSChaptersname{Chapters~}%
59 \def\RSsectxt{section~}%
60 \def\RSsecstxt{sections~}%
61 \def\RSSectxt{Section~}%
62 \def\RSSecstxt{Sections~}%
63 \def\RSeqtxt{equation~}%
64 \def\RSeqstxt{equations~}%
65 \def\RSEqtxt{Equation~}%
66 \def\RSEqstxt{Equations~}%
67 \def\RSfigtxt{figure~}%
68 \def\RSfigstxt{figures~}%
69 \def\RSFigtxt{Figure~}%
70 \def\RSFigstxt{Figures~}%
71 \def\RStabtxt{table~}%
72 \def\RStabstxt{tables~}%
73 \def\RSTabtxt{Table~}%
74 \def\RSTabstxt{Tables~}%
75 \def\RSfootntxt{footnote~}%
76 \def\RSfootnstxt{footnotes~}%
77 \def\RSFootntxt{Footnote~}%
78 \def\RSFootnstxt{Footnotes~}%
79 }
```
Make English the default.

\RSenglish% Default

Options

```
81 \DeclareLangOpt{english}{\RSenglish}
```

```
82 \DeclareLangOpt{USenglish}{\RSenglish}
```

```
83 \DeclareLangOpt{american}{\RSenglish}
```

```
84 \DeclareLangOpt{canadian}{\RSenglish}
```

```
85 \DeclareLangOpt{UKenglish}{\RSukenglish}
```

```
86 \DeclareLangOpt{british}{\RSukenglish}
```
# 2.2.2 Afrikaans

\RSafrikaans Support provided by the author.

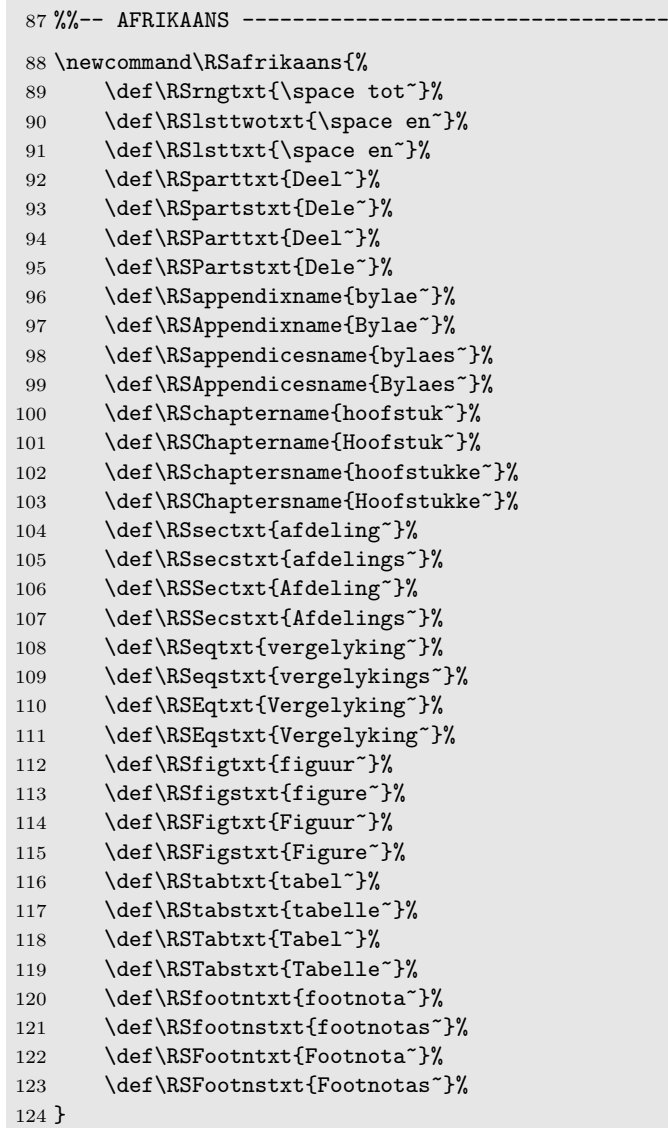

# Options

\DeclareLangOpt{afrikaans}{\RSafrikaans}

### 2.2.3 Danish

\RSdanish Thomas Widmann: < thomas.widmann AT harpercollins DOT co DOT uk> provided the definitions for Danish.

```
126 %% -- DANISH ------
127 \newcommand\RSdanish{%
128 \def\RSrngtxt{\space til~}%
129 \def\RSlsttwotxt{\space og~}%
130 \def\RSlsttxt{\space og~}%
131 \def\RSparttxt{del~}%
132 \def\RSpartstxt{del~}%
133 \def\RSParttxt{Del~}%
134 \def\RSPartstxt{Del~}%
135 \def\RSappendixname{bilag~}% % 'appendiks' is also possible,
136 \def\RSAppendixname{Bilag<sup>~</sup>}% % but 'bilag' is used in Babel
137 \def\RSappendicesname{bilag~}%
138 \def\RSAppendicesname{Bilag~}%
139 \def\RSchaptername{kapitel~}%
140 \def\RSChaptername{Kapitel~}%
141 \def\RSchaptersname{kapitel~}%
142 \def\RSChaptersname{Kapitel~}%
143 \def\RSsectxt{afsnit~}%
144 \def\RSsecstxt{afsnit~}%
145 \def\RSSectxt{Afsnit~}%
146 \def\RSSecstxt{Afsnit~}%
147 \def\RSeqtxt{ligning~}%
148 \def\RSeqstxt{ligning~}%
149 \def\RSEqtxt{Ligning~}%
150 \def\RSEqstxt{Ligning~}%
151 \def\RSfigtxt{figur~}%
152 \def\RSfigstxt{figur~}%
153 \def\RSFigtxt{Figur~}%
154 \def\RSFigstxt{Figur~}%
155 \def\RStabtxt{tabel~}%
156 \def\RStabstxt{tablel~}%
157 \def\RSTabtxt{Tabel~}%
158 \def\RSTabstxt{Tabel~}%
159 \def\RSfootntxt{fodnote~}%
160 \def\RSfootnstxt{fodnote~}%
161 \def\RSFootntxt{Fodnote~}%
162 \def\RSFootnstxt{Fodnote~}%
163 }
```
164 \DeclareLangOpt{danish}{\RSdanish}

#### 2.2.4 French

\RSfrench Jean-Pierre Chr´etien < jeanpierre.chretien AT free DOT fr> provided the definitions for French.

165 %%-- FRENCH -------------

```
166 \newcommand\RSfrench{%
167 \def\RSrngtxt{\space \'{a}~}%
168 \def\RSlsttwotxt{\space et<sup>~}</sup>%
169 \def\RSlsttxt{\space et~}%
170 \def\RSparttxt{partie~}%
171 \def\RSpartstxt{parties~}%
172 \def\RSParttxt{La partie~}%
173 \def\RSPartstxt{Les parties~}%
174 \def\RSappendixname{appendice~}%
175 \def\RSAppendixname{L'appendice~}%
176 \def\RSappendicesname{appendices~}%
177 \def\RSAppendicesname{Les appendices~}%
178 \def\RSchaptername{chapitre~}%
179 \def\RSChaptername{Le chapitre~}%
180 \def\RSchaptersname{chapitres~}%
181 \def\RSChaptersname{Les chapitres~}%
182 \def\RSsectxt{section~}%
183 \def\RSsecstxt{sections~}%
184 \def\RSSectxt{La section~}%
185 \def\RSSecstxt{Les sections~}%
186 \def\RSeqtxt{\'{e}quation~}%
187 \def\RSeqstxt{\'{e}quations~}%
188 \def\RSEqtxt{L'\'{e}quation~}%
189 \def\RSEqstxt{Les \'{e}quations~}%
190 \def\RSfigtxt{figure~}%
191 \def\RSfigstxt{figures~}%
192 \def\RSFigtxt{La figure~}%
193 \def\RSFigstxt{Les figures~}%
194 \def\RStabtxt{tableau~}%
195 \def\RStabstxt{tableaux~}%
196 \def\RSTabtxt{Le tableau~}%
197 \def\RSTabstxt{Les tableaux~}%
198 \def\RSfootntxt{note~}%
199 \def\RSfootnstxt{notes~}%<br>200 \def\RSFootntxt{La note~}{
       \def\RSFootntxt{La note~}%
201 \def\RSFootnstxt{Les notes~}%
202 }
```
203 \DeclareLangOpt{french}{\RSfrench}

## 2.2.5 German

\RSgerman Harald Harders: < h.harders AT tu-bs DOT de> provided the definitions for German.

```
204 %% -- GERMAN -----
205 \newcommand\RSgerman{%
206 \def\RSrngtxt{\space bis~}%
207 \def\RSlsttwotxt{\space und~}%
```

```
208 \def\RSlsttxt{\space und~}%
209 \def\RSparttxt{Teil~}%
210 \def\RSpartstxt{Teile~}%
211 \def\RSParttxt{Teil~}%
212 \def\RSPartstxt{Teile~}%
213 \def\RSappendixname{Anhang~}%
214 \def\RSAppendixname{Anhang~}%
215 \def\RSappendicesname{Anh\"{a}nge~}%
216 \def\RSAppendicesname{Anh\"{a}nge~}%
217 \def\RSchaptername{Kapitel~}%
218 \def\RSChaptername{Kapitel~}%
219 \def\RSchaptersname{Kapitel~}%
220 \def\RSChaptersname{Kapitel~}%<br>221 \def\RSsectxt{Abschnitt~}%
       \def\RSsectxt{Abschnitt~}%
222 \def\RSsecstxt{Abschnitt~}%
223 \def\RSSectxt{Abschnitt~}%
224 \def\RSSecstxt{Abschnitt~}%
225 \def\RSeqtxt{Gleichung~}%
226 \def\RSeqstxt{Gleichungen~}%
227 \def\RSEqtxt{Gleichung~}%
228 \def\RSEqstxt{Gleichungen~}%
229 \def\RSfigtxt{Abbildung~}%
230 \def\RSfigstxt{Abbildung~}%
231 \def\RSFigtxt{Abbildung~}%
232 \def\RSFigstxt{Abbildung~}%
233 \def\RStabtxt{Tabelle~}%
234 \def\RStabstxt{Tabellen~}%
235 \def\RSTabtxt{Tabelle~}%
236 \def\RSTabstxt{Tabellen~}%
237 \def\RSfootntxt{Fu\ss note~}%
238 \def\RSfootnstxt{Fu\ss noten~}%
239 \def\RSFootntxt{Fu\ss note~}%
240 \def\RSFootnstxt{Fu\ss noten~}%
241 }
```
 \DeclareLangOpt{german}{\RSgerman} \DeclareLangOpt{ngerman}{\RSgerman} \DeclareLangOpt{austrian}{\RSgerman} \DeclareLangOpt{naustrian}{\RSgerman}

## 2.2.6 Italian

\RSitalian Nicola Lunghi: < nick83ola AT gmail DOT com> provided the definitions for Italian.

```
246 %% -- ITALIAN -----
247 \newcommand\RSitalian{%
248 \def\RSrngtxt{--}%
249 \def\RSlsttwotxt{\space e~}%
```

```
250 \def\RSlsttxt{\space e~}%
251 \def\RSparttxt{Parte~}%
252 \def\RSpartstxt{Parti~}%
253 \def\RSParttxt{Parte~}%
254 \def\RSPartstxt{Parti<sup>~}</sup>%
255 \def\RSappendixname{l'appendice~}%
256 \def\RSAppendixname{l'Appendice~}%
257 \def\RSappendicesname{le appendici~}%
258 \def\RSAppendicesname{le Appendici~}%
259 \def\RSchaptername{il capitolo~}%
260 \def\RSChaptername{il Capitolo~}%
261 \def\RSchaptersname{i capitoli<sup>~}</sup>%
262 \def\RSChaptersname{i Capitoli~}%
263 \def\RSsectxt{la sezione~}%
264 \def\RSsecstxt{le sezioni~}%
265 \def\RSSectxt{la Sezione~}%
266 \def\RSSecstxt{la Sezioni~}%
267 \def\RSeqtxt{l'equazione~}%
268 \def\RSeqstxt{le equazioni~}%
269 \def\RSEqtxt{l'Equazione~}%
270 \def\RSEqstxt{le Equazioni~}%
271 \def\RSfigtxt{la figura~}%
272 \def\RSfigstxt{le figure~}%
273 \def\RSFigtxt{la Figura~}%
274 \def\RSFigstxt{le Figure~}%
275 \def\RStabtxt{la tabella~}%
276 \def\RStabstxt{le tabelle~}%
277 \def\RSTabtxt{la Tabella~}%
278 \def\RSTabstxt{le Tabelle~}%
279 \def\RSfootntxt{la nota~}%
280 \def\RSfootnstxt{le note~}%
281 \def\RSFootntxt{la Nota~}%
282 \def\RSFootnstxt{le Note~}%
283 }
```
284 \DeclareLangOpt{italian}{\RSitalian}

#### 2.2.7 Norwegian

\RSnorwegian Karl Ove Hufthammer: < karloh AT mi DOT uib DOT no> provided the definitions for Norwegian.

> Norway has two official languages Norwegian Nynorsk and Norwegian Bokmål (commonly 'nynorsk' and 'norsk' in LaTeX), but the refstyle definitions are identically in both variants.

```
285 %% -- NORWEGIAN --
286 \newcommand\RSnorwegian{%
287 \def\RSrngtxt{\space til~}%
```
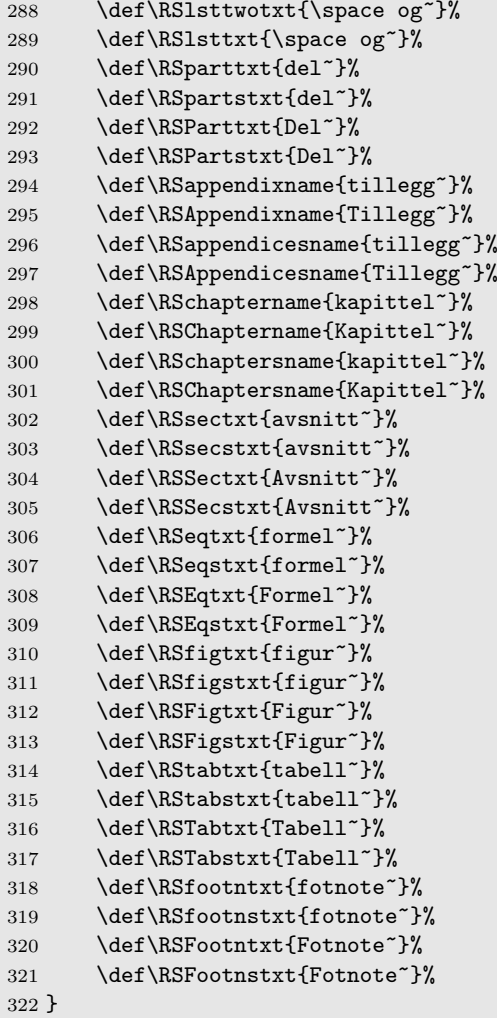

```
323 \DeclareLangOpt{norwegian}{\RSnorwegian}
324 \DeclareLangOpt{nynorsk}{\RSnorwegian}
325 \DeclareLangOpt{bokmal}{\RSnorwegian}% Not in babel yet
326 \DeclareLangOpt{norsk}{\RSnorwegian}
```
# 2.2.8 Portuguese/Brazilian

\RSportuguese,\RSbrazilian Bernhard Enders and Flavio Costa < flaviocosta AT yahoo DOT com DOT br> provided the definitions for Portuguese.

> 327 %%-- PORTUGUESE ------ \newcommand\RSportuguese{% 329 \def\RSrngtxt{\space a~}%

```
330 \def\RSlsttwotxt{\space e~}%
331 \def\RSlsttxt{\space e~}%
332 \def\RSparttxt{Parte~}%
333 \def\RSpartstxt{Partes~}%
334 \def\RSParttxt{Parte~}%
335 \def\RSPartstxt{Partes~}%
336 \def\RSappendixname{ap\^{e}ndice~}%
337 \def\RSAppendixname{Ap\^{e}ndice~}%
338 \def\RSappendicesname{ap\^{e}ndices~}%
339 \def\RSAppendicesname{Ap\^{e}ndices~}%
340 \def\RSchaptername{cap\'{i}tulo~}%
341 \def\RSChaptername{Cap\'{i}tulo~}%
342 \def\RSchaptersname{cap\'{i}tulos~}%
343 \def\RSChaptersname{Cap\'{i}tulos~}%
344 \def\RSsectxt{se\c{c}\~{a}o~}%
345 \def\RSsecstxt{se\c{c}\~{o}es~}%
346 \def\RSSectxt{Se\c{c}\~{a}o~}%
347 \def\RSSecstxt{Se\c{c}\~{o}es~}%
348 \def\RSeqtxt{equa\c{c}\~{a}o~}%
349 \def\RSeqstxt{equa\c{c}\~{o}es~}%
350 \def\RSEqtxt{Equa\c{c}\~{a}o~}%
351 \def\RSEqstxt{Equa\c{c}\~{o}es~}%
352 \def\RSfigtxt{figura~}%
353 \def\RSfigstxt{figuras~}%
354 \def\RSFigtxt{Figura~}%
355 \def\RSFigstxt{Figuras~}%
356 \def\RStabtxt{tabela~}%
357 \def\RStabstxt{tabelas~}%
358 \def\RSTabtxt{Tabela~}%
359 \def\RSTabstxt{Tabelas~}%
360 \def\RSfootntxt{nota de rodap\'{e}"}%
361 \def\RSfootnstxt{notas de rodap\'{e}"}%
362 \def\RSFootntxt{Nota de rodap\'{e}~}%
363 \def\RSFootnstxt{Notas de rodap\'{e}~}%
364 }
365 \newcommand\RSbrazilian{%
366 \def\RSrngtxt{\space a~}%
367 \def\RSlsttwotxt{\space e~}%
368 \def\RSlsttxt{\space e<sup>~}</sup>%
369 \def\RSparttxt{Parte~}%
370 \def\RSpartstxt{Partes~}%
371 \def\RSParttxt{Parte~}%
372 \def\RSPartstxt{Partes~}%
373 \def\RSappendixname{ap\^{e}ndice~}%
374 \def\RSAppendixname{Ap\^{e}ndice~}%
375 \def\RSappendicesname{ap\^{e}ndices~}%
376 \def\RSAppendicesname{Ap\^{e}ndices~}%
377 \def\RSchaptername{cap\'{i}tulo~}%
378 \def\RSChaptername{Cap\'{i}tulo~}%
379 \def\RSchaptersname{cap\'{i}tulos~}%
380 \def\RSChaptersname{Cap\'{i}tulos~}%
381 \def\RSsectxt{sec\c{c}\~{a}o~}% <----
382 \def\RSsecstxt{sec\c{c}\~{o}es~}%<------------
```

```
383 \def\RSSectxt{Sec\c{c}\~{a}o~}%<-------------
384 \def\RSSecstxt{Sec\c{c}\~{o}es~}%<--------------
385 \def\RSeqtxt{equa\c{c}\~{a}o~}%
386 \def\RSeqstxt{equa\c{c}\~{o}es~}%
387 \def\RSEqtxt{Equa\c{c}\~{a}o~}%
388 \def\RSEqstxt{Equa\c{c}\~{o}es~}%
389 \def\RSfigtxt{figura~}%
390 \def\RSfigstxt{figuras~}%
391 \def\RSFigtxt{Figura~}%
392 \def\RSFigstxt{Figuras~}%
393 \def\RStabtxt{tabela~}%
394 \def\RStabstxt{tabelas~}%
395 \def\RSTabtxt{Tabela~}%
396 \def\RSTabstxt{Tabelas~}%
397 \def\RSfootntxt{nota de rodap\'{e}"}%
398 \def\RSfootnstxt{notas de rodap\'{e}"}%
399 \def\RSFootntxt{Nota de rodap\'{e}~}%
400 \def\RSFootnstxt{Notas de rodap\'{e}~}%
401 }
```

```
402 \DeclareLangOpt{portuges}{\RSportuguese}
403 \DeclareLangOpt{portuguese}{\RSportuguese}
404 \DeclareLangOpt{brazilian}{\RSbrazilian}
405 \DeclareLangOpt{brazil}{\RSbrazilian}
```
## 2.2.9 Swedish

```
\RSswedish Björn Thors < bjorn.thors AT alfvenlab DOT kth DOT se> provided the defi-
            nitions for Swedish.
```

```
406 %%-- SWEDISH ---------------------------------
407 \newcommand\RSswedish{%
408 \def\RSrngtxt{\space till~}%
409 \def\RSlsttwotxt{\space och~}%
410 \def\RSlsttxt{\space och~}%
411 \def\RSparttxt{del~}%
412 \def\RSpartstxt{del~}%
413 \def\RSParttxt{Del~}%
414 \def\RSPartstxt{Del~}%
415 \def\RSappendixname{appendix~}%
416 \def\RSAppendixname{appendix~}%
417 \def\RSappendicesname{Appendix~}%
418 \def\RSAppendicesname{Appendix~}%
419 \def\RSchaptername{kapitel~}%
420 \def\RSChaptername{kapitel~}%
421 \def\RSchaptersname{Kapitel~}%
422 \def\RSChaptersname{Kapitel~}%
423 \def\RSsectxt{sektion~}%
424 \def\RSsecstxt{sektion~}%
```
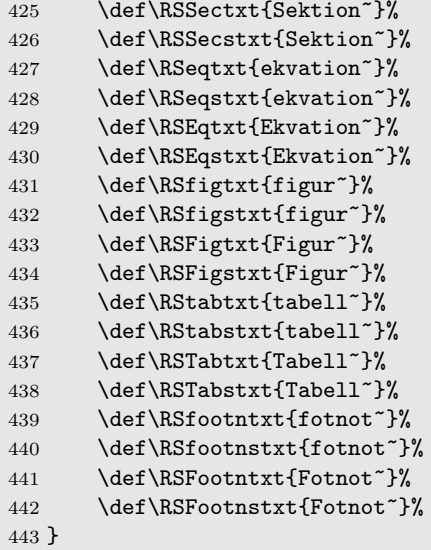

444 \DeclareLangOpt{swedish}{\RSswedish}

# 2.3 Templates for the refstyle Package

The user can also define his or her own templates and put it in a separate configuration file to ensure uniformity of reference formats in your documents.

#### 2.3.1 Parts

References to parts are usually straight forward, except that the document division "Part" must be distinguished from the normal usage of the word "part" in a sentence. A personal preference is to use small caps.

```
445 %%-- TEMPLATE FOR PARTS ---
446 \newref{part}{%
447 name = \RSparttxt,
448 names = \RSpartstxt,
449 Name = \RSPparttxt,
450 Names = \RSPartstxt,
451 rngtxt = \RSrngtxt,
452 1sttxt = \RSlstxt}
```
## 2.3.2 Chapters and Appendices

A major problem with a reference to a chapter is that at the time when the reference label,  $\lambda$ label $\{\langle chap\text{-}label}\rangle\}$ , is created, it is unknown whether it would eventually ends up in the main matter or the appendix part of a book or report.

A simple solution is to use the prefix to the  $\langle chapter \rangle$  counter,  $\langle p$ ©chapter, to write the definition of  $\@$ chapapp to the auxiliary file  $(\cdot, \text{aux})$  together with information of the label. The command **\@chapapp** expands to either **\chaptername** or \appendixname depending on whether the reference label is defined in the main matter or after the \appendix was called. (Note that \@chapapp is not defined in the AMS book class.)

```
\renewcommand*{\p@chapter}{\string\chname{\@chapapp}}
\newcommand*{\chname}[1]{}%<-make it harmless
\newcommand*{\chapref}[1]{{\renewcommand*{\chname}[1]{##1~}\ref{#1}}}
```
The reference to a chapter,  $\change{\chap-label}\}$ , will then be prefixed with \chaptername or \appendixname and it does not matter where it was defined or where it was called.

To utilize the full functionality of the refstyle package for references to chapters and appendices, a complex form of \newref needs to be implemented. The following is a template for a book or report classes.

```
453 %%-- TEMPLATE FOR CHAPTERS & APPENDIXES ---------
```
Prevent crashes for non-book type classes.

```
454 \providecommand*{\p@chapter}{}
```
Add \@chapapp to \p@chapter for writeout to auxiliary file. If an AMS book class is loaded, then \chaptername must be used.

```
455 \AtBeginDocument{%
456 \RS@ifundefined{chapter}{}{%
457 \RS@ifundefined{@chapapp}%
458 {\renewcommand*{\p@chapter}{\string\chpname{\chaptername}}}%AMS
459 {\renewcommand*{\p@chapter}{\string\chpname{\@chapapp}}}% Normal
460 }%
461 }
```
Define \chpname to gobble its contents outside the reference commands.

```
462 \newcommand*{\chpname}[1]{}
```
Define the \RSchpname to typeset all the different perturbations of chapter and appendix names. Use the conditionals to switch between the different options.

```
463 \newcommand*{\RS@chpname}[1]{%
464 \ifRSnameon
465 \edef\RS@tmpa{#1}%
466 \edef\RS@tmpb{\appendixname}%
467 \ifx\RS@tmpa\RS@tmpb\relax%
468 \ifRSplural
469 \ifRScapname \RSAppendicesname \else \RSappendicesname \fi
470 \else
471 \ifRScapname \RSAppendixname \else \RSappendixname \fi
472 \overline{\phantom{a}} \fi
473 \else
474 \ifRSplural
475 \ifRScapname \RSChaptersname \else \RSchaptersname \fi
476 \text{le}477 \ifRScapname \RSChaptername \else \RSchaptername \fi
478 \fi
```

```
479 \fi
480 \fi}
Define the \newref for chapters.
481 \newref{chap}{%
482 refcmd = {\{\left\langle \Phi \right\rangle \setminus \text{C}}\},
483 rngtxt = \RSrngtxt,
484 lsttwotxt = \RSlsttwotxt,
485 1sttxt = \RSlistxt}
```
#### 2.3.3 Sections and paragraphs

A template for references to sections is given below. References to paragraphs are similar and is left as an exercise to the users.

```
486 %%-- TEMPLATE FOR SECTIONS ----------------------
487 \newref{sec}{%
488 name = \text{RSsectxt},
489 names = \text{RSsec}stxt,<br>490 Name = \text{RSsec}xt,
490 Name = \RSSectxt,
491 Names = \text{RSSecstxt}492 \text{refcmd} = {\S\ref{#1}},493 rngtxt = \RSrngtxt,
494 lsttwotxt = \RSlsttwotxt,
495 1sttxt = \RSlistxt}
```
#### 2.3.4 Equations

The equation number in references to equations are traditionally written in an upright text, irrespective of the surrounding text.

```
496 %%-- TEMPLATE FOR EQUATIONS ---------------------
```
The standard equation ref format if amsmath.sty is not loaded.

```
497 \newcommand*{\RSeqrefform}[1]{\textup{(\ref{#1})}}
```
If amsmath.sty is loaded, store \eqref and then undefine it before the template is created.

```
498 \@ifpackageloaded{amsmath}%
499 {\let\AMSeqref\eqref
500 \let\eqref\relax}%
501 {}
502 \newref{eq}{%
503 name = \text{RSeqtxt},
504 names = \RSeqstxt,
505 Name = \RSEqtxt,
506 Names = \RSEqstxt,
507 refcmd = \RSeqrefform{#1},
508 rngtxt = \RSrngtxt,
509 lsttwotxt = \RSlsttwotxt,
510 lsttxt = \RSlstxt}
```

```
Make way for amsmath.sty definitions
511 \let\RSeqref\eqref
512 \let\eqref\relax
Some footwork to bring the AMS definition of \eqref back if amsmath.sty is
loaded afterwards.
513 \AtBeginDocument{%
514 \@ifpackageloaded{amsmath}%
515 {\RS@ifundefined{AMSeqref}{\let\AMSeqref\eqref}{}%
516 \let\RSeqrefform\AMSeqref}%
517 {}%
518 \let\eqref=\RSeqref
519 }
```
## 2.3.5 Figures and Tables

References to figures and tables are usually straight forward.

```
520 %%-- TEMPLATE FOR FIGURES -----------------------
521 \newref{fig}{%
522 name = \RSfigtxt,
523 names = \RSfigstxt,
524 Name = \RSFigtxt,
525 Names = \RSFigstxt,
526 rngtxt = \RSrngtxt,
527 lsttwotxt = \RSlsttwotxt,
528 1sttxt = \RSlistxt}
```

```
529 %%-- TEMPLATE FOR TABLES ------------------------
530 \newref{tab}{%
531 name = \kappaStabtxt,
532 names = \RStabstxt,
533 Name = \RSTabtxt,534 Names = \RSTabstxt,
535 rngtxt = \RSrngtxt,
536 lsttwotxt = \RSlsttwotxt,
537 1sttxt = \RSlstxt}
```
## 2.3.6 Footnotes

A reference to a footnote differs from other references in that it is only defined inside the footnote definition itself:

\footnote{This is a footnote with ... \label{fn:xx}}

It can then be referred to with  $\ref{fn:xx}.$ 

A useful application of the refstyle package is for references to footnotes, were you need a duplicate footnote mark that refers to a previously defined footnote.<sup>2</sup>

<sup>&</sup>lt;sup>2</sup>This is a footnote with  $\frac{1}{x^2}$ ...

You can use the stared form of the reference command to format the reference as a footnote mark, while the reference commands without a star behave as normal.

```
\{\text{r} \rightarrow \text{r}^2\}\{\text{xx}\}\rightarrow \text{footnote} (2)
```
538 %%-- TEMPLATE FOR FOOTNOTES ---------------------

Define the **\RSfnmark** to reproduce the footnote mark. Use the **\ifRSstar** conditional to switch between a superscripted and a normal reference.

```
539 \newcommand{\RSfnmark}[1]{%
540 \begingroup<br>541 \unrestor
         \unrestored@protected@xdef\@thefnmark{\ref{#1}}%
542 \endgroup
543 \Cfootnotemark}
544 \newref{fn}{%
545 name = \RSfootntxt,
546 names = \RSfootnstxt,
547 Name = \RSFootntxt,
548 Names = \RSFootnstxt.
549 refcmd = {\ifRSstar\RSfnmark{#1}\else(\ref{#1})\fi},
550 rngtxt = \RSrngtxt,
551 lsttwotxt = \RSlsttwotxt,
552 1sttxt = \RSlistxt}
```
#### 2.3.7 Enumerated lists

A reference to an item in an enumerated list can be obtained by placing the labelling command after the \item command inside the list. The second level numbering of the  $\ref$  label in the standard LAT<sub>E</sub>X is: 2a, 2b, etc.

If you want to change the reference labels to  $2(a)$ ,  $2(b)$ , etc., without effecting the display in the enumerate environment, you can make the following redefinition:

```
\makeatletter
\renewcommand{\p@enumii}{\expandafter\p@@enumii}
\newcommand{\p@@enumii}[1]{\theenumi(#1)}
\makeatother
```
The contents of the **\@currentlable** is then

 ${\expandafter\p@denumii\theenumii} \rightarrow {\theenumii\theenumii}$ 

Writing a template for enumerated lists is left to the user.

#### 2.3.8 Theorems, lemmas, etc.

There exists many perturbations to the theorem environment such as, Theorem, Lemma, Exercise, etc., and it is left to the user as an exercise to construct his or her own templates.

As an example to add reference for theorems to an exiting setup:

```
\usepackage{refstyle}
\newref{thm}{
  name = {theorem<sup>2</sup>}.names = {theorems<sup>\sim</sup>},
   Name = {Theorem<sup>\sim</sup>},
   Names = {Theorems^*},
   rngtxt = \RSrngtxt,lstuvotxt = \RSlsttxt,\text{listtxt} = \RSlsttxt
```
If you want to add it to a specific language setup with babel then you can do the following, for example for a dual language document with English and Norwegian:

```
\documentclass[english, norwegian]{article}% NB: Languages as global opts!
\usepackage{babel} %Use global languages
\usepackage{varioref} %Use global languages
\usepackage{refstyle} %Use global languages
\RSaddto{\RSnorwegian}{%
  \def\RSthmtxt{teorem~}%
  \def\RSthmstxt{teorem~}%
  \def\RSThmtxt{Teorem~}%
  \def\RSThmstxt{Teorem~}}
\RSaddto{\RSenglish}{%
  \def\RSthmtxt{theorem~}%
  \def\RSthmstxt{theorems~}%
  \def\RSThmtxt{Theorem~}%
  \def\RSThmstxt{Theorems~}}
\newref{thm}{
  name = \RSthmtxt,names = \RSthmstxt,
  Name = \RSThmtxt,
  Names = \RSThmstxt,rngtxt = \RSrngtxt,lstuvotxt = \RSlsttxt,\text{listtxt} = \text{NSlsttwotxt}
```
All babel language changes will then activate the proper code setup. In this example the refstyle mechanism is used where the code is appended to the \RSenglish and \RSnorwegian container functions. These functions are added by the package to the babel containers \extrasenglish and \extrasnorwegian, that is called every time a language change occurs. Please see the contents of refstyle.cfg for the names of the refstyle containers associated with the different languages.

Note that the extended definitions can also be added directly to the babel containers without using refstyle's mechanism.

553  $\langle$ /cfg $\rangle$ 

# Change History

General: Initial version . . . . . . . . 1

v0.0

v0.2

General: Updated version . . . . . . . 1 \RSdanish: Add Danish language

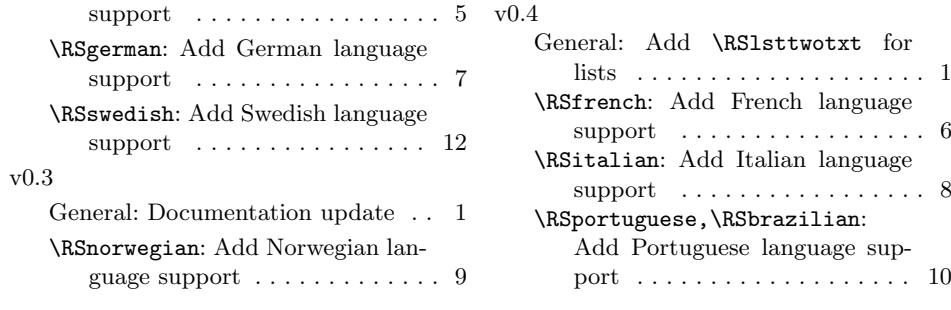